ToDo List Reset Crack Activation Code With Keygen Free Download 2022

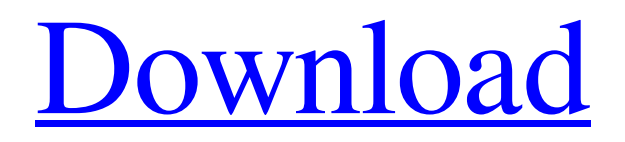

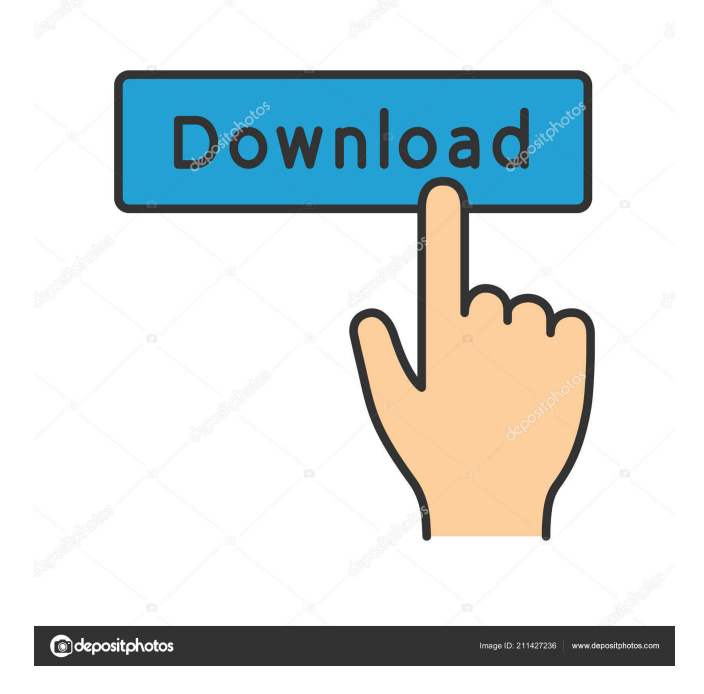

# **ToDo List Reset For PC**

The ToDo List Reset extension for Chrome helps you take control over your Chrome new

tab pages by creating a list of chores. The tasks are saved for later, so you can start with some of them right after you close the tab. Key features: New tab page is used as a list of your chores. You can add tasks to the list with simple double clicks. The tasks are organized into three categories: Ongoing, Completed, and Saved. Once the tasks are completed, they are no longer displayed on the new tab page. If you want to create a new tab page, you can choose the number of columns and a color for the list. You can enable or disable the tasks list on the new tab page. It has a simple design and has little extras which help it fit better with your browser's look. How to install: Once you add the extension to your Chrome browser, it will appear on the new tab page as any other application. You can create your list using a simple double click. You can access the list by clicking the icon in the bottom left corner. The extension helps remind you to complete your chores and also helps you deal with the unfinished ones, as you can cross out the tasks that have been completed. You can also enable or disable the extension on the new tab page. ToDo List Reset seems like a good solution for those who want to be more organized and aware of what they need to do on a daily basis. If it turns out to be useful to you, please feel free to share this review. iDownloadBlog strongly recommends that you find out if your favorite applications or games work on your operating system before you decide to get them, please read this guide about which apps and games do not work on Windows 7. 2017-09-25 TunnelBear VPN: A great way to protect your online activity TunnelBear has been one of the most popular VPNs among privacy-conscious users, and for good reason. They're one of the few services that offer unlimited data, they don't log their users' browsing activity and they don't require you to install anything or go through the entire setup process. What's more, their plans are very affordable. To help out anyone who has always wished they had an unlimited data plan, here's TunnelBear VPN review. If you use a VPN, you know how important it is to hide your online activity. There are a number of good reasons to

## **ToDo List Reset Crack + Keygen Full Version Free Download (April-2022)**

#### 81e310abbf

## **ToDo List Reset Activation Code**

### **What's New in the ToDo List Reset?**

The main idea behind it is to turn Chrome new tab pages into a custom list, created and edited by you, in which you can insert the tasks you would like to accomplish daily or the ones that were assigned to you by someone else. It helps you be more organized Just by simply popping up there every time, it helps remind you that your chores have not yet been completed, sort of the same way your mother reminded you during your childhood about taking out the trash or washing the dishes. The fact that you can cross out the completed tasks adds a bit of a flavor to this extension. It gives you the opportunity to feel the satisfaction of having completed a task. It's not one of those important features, but it gives the feeling of a polished add-on. It's fairly customizable The ToDo List Reset has few options, but it doesn't really need that many, anyway. You can change the background color and make the extension list fit well with the rest of your browser's theme. You can also view your chores selectively: all of them, the ongoing ones and the completed tasks. Again, these are not epic features, but they help give you the impression that there was a lot of work put into it. ToDo List Reset is an extension any unorganized Chrome user should be thinking about getting. It could be for your shopping list or for far more important affairs. It doesn't matter. This extension could prove useful in all possible ways. Oh, yes, chrome. I use chrome also. I think about chrome. I want to help the chrome. I think about chrome. I like chrome. I like chrome. Chrome loves me. I like chrome. I can do chrome. I can take chrome. I can give chrome. Oh, yes, chrome. I use chrome also. I think about chrome. I want to help the chrome. I think about chrome. I like chrome. I like chrome. Chrome loves me. I like chrome. I can do chrome. I can take chrome. I can give chrome. It's fairly customizable The ToDo List Reset has few options, but it doesn't really need that many, anyway. You can change the background color and make the extension list fit well with the rest of your browser's theme. You can also view your chores selectively: all of them, the ongoing ones and the completed tasks. Again, these are not epic features, but they help give you the impression that there was a lot of work put into it. It helps you be more organized Just by simply popping up there every time, it helps remind you that your chores have not yet been completed, sort of the same way your mother reminded you during your childhood about taking out the trash or

# **System Requirements For ToDo List Reset:**

For the best performance, your PC should meet the following requirements: Intel Windows XP SP2 or later Processor: Intel Pentium 4 (2.6GHz or faster) Windows Vista or later Processor: Intel Core 2 Duo 2.4GHz or faster Windows 7 or later NVIDIA Processor: NVIDIA GeForce 7800 or later (GeForce 7800GTX recommended) Windows

#### Related links:

<https://www.catwalk.dog/wp-content/uploads/2022/06/garmar.pdf> <https://colorbase.ro/wp-content/uploads/2022/06/wendoly.pdf> <https://taavistea.com/wp-content/uploads/2022/06/BusinessManager.pdf> <https://thecluelesscoffee.com/wp-content/uploads/2022/06/ferwhit.pdf> <https://wastelandconstruction.com/wp-content/uploads/2022/06/reanhea.pdf> <https://www.santafe-roma.it/wp-content/uploads/2022/06/broojam.pdf> [http://wohnzimmer-kassel-magazin.de/wp-content/uploads/Ooii\\_shutdown.pdf](http://wohnzimmer-kassel-magazin.de/wp-content/uploads/Ooii_shutdown.pdf) <http://www.4aquan.com/wp-content/uploads/2022/06/rainjai.pdf> <https://clarissaviaggi.com/wp-content/uploads/2022/06/anndar.pdf> [http://powervapes.net/wp-content/uploads/2022/06/AACS\\_Keys.pdf](http://powervapes.net/wp-content/uploads/2022/06/AACS_Keys.pdf)